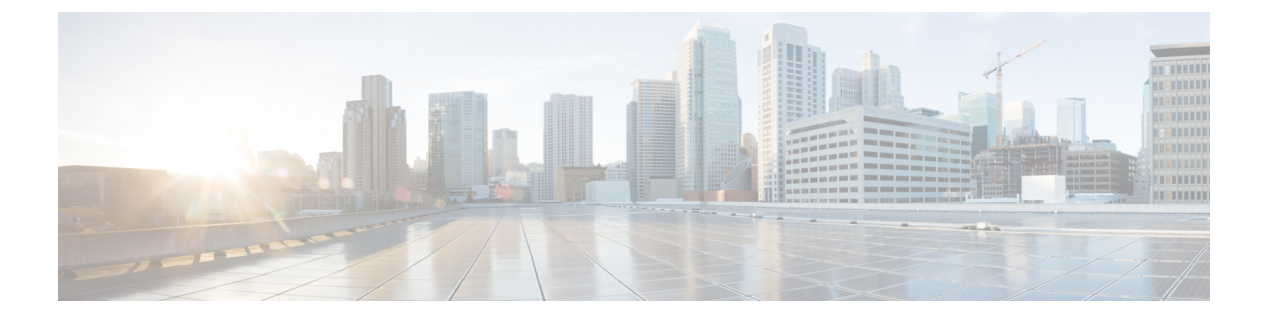

# **ESC** の管理

- ETSI [パフォーマンスレポート](#page-0-0) (1 ページ)
- [パフォーマンス管理ジョブ](#page-0-1) (1 ページ)
- [パフォーマンス管理ジョブのしきい値の設定](#page-4-0) (5 ページ)
- [パフォーマンス管理ジョブへの登録](#page-6-0) (7 ページ)

# <span id="page-0-0"></span>**ETSI** パフォーマンスレポート

ESC では、パフォーマンス管理ジョブ機能を使用して、メトリックや通知などの VNF のパ フォーマンス情報を収集できます。最初に、パフォーマンス管理(PM)ジョブを作成する必 要があります。PM job を作成した後、次のタスクを実行できます。

- パフォーマンス管理ジョブをクエリ、削除、または通知する
- 個々のレポートを読む、またはパフォーマンスレポートを取得する
- パフォーマンス管理ジョブのしきい値を設定する
- パフォーマンス管理ジョブのしきい値をクエリ、削除、または通知する
- サブスクリプションを管理、サブスクリプションをクエリ、サブスクライブ、または終了 する

# <span id="page-0-1"></span>パフォーマンス管理ジョブ

このセクションでは、パフォーマンス管理ジョブについて説明します。

#### パフォーマンス管理ジョブの作成

さらにクエリを実行してレポートを実行するには、パフォーマンス管理ジョブを作成する必要 があります。

メソッドタイプ:

POST

```
VNFM エンドポイント:
{api_root}/vnfpm/v1/pm_jobs (Data structure=CreatePmJobRequest)
要求ペイロード:
{
  "objectInstanceIds": [
    "cc6a34e5-0463-459a-b367-493ba997775f"
  ],
  "criteria": {
    "performanceMetric": [
      "default"
    ],
    "performanceMetricGroup": [
      "default"
    \frac{1}{2},
    "collectionPeriod": 3600,
    "reportingPeriod": 14400
 }
}
応答ペイロード:
{
  "id": "13963644-11b0-4302-a13b-26ca3d9eb8f8",
  "objectInstanceIds": [
    "cc6a34e5-0463-459a-b367-493ba997775f "
  \frac{1}{2},
  "criteria": {
    "performanceMetric": [
      "default"
    ],
    "performanceMetricGroup": [
      "default"
    \frac{1}{2}"collectionPeriod": 3600,
    "reportingPeriod": 14400
  },
  " links": {
    "self": {
     "href": "http://host:port/vnfpm/v1/pm_jobs/13963644-11b0-4302-a13b-26ca3d9eb8f8"
    },
    "objects": [
     \{"href":
"http://host:port/vnflcm/v1/vnf_instances/cc6a34e5-0463-459a-b367-493ba997775f"
      }
    ]
 }
}
```
## 個々のパフォーマンス管理ジョブのクエリ

NFVO は、個々のパフォーマンス管理ジョブをクエリします。 メソッドタイプ: **GET** VNFM エンドポイント:

```
{api_root}/vnfpm/v1/pm_jobs/{pmJobId} or GET {api_root}/vnfpm/v1/pm_jobs/{pmJobId}
     要求ペイロード:
     該当なし。
     応答ペイロード:
     {
       "id": "13963644-11b0-4302-a13b-26ca3d9eb8f8",
       "objectInstanceIds": [
         "cc6a34e5-0463-459a-b367-493ba997775f "
       ],
       "criteria": {
         "performanceMetric": [
           "default"
         \vert,
         "performanceMetricGroup": [
           "default"
         ],
         "collectionPeriod": 3600,
         "reportingPeriod": 14400,
         "reports": [
           {
             "href": "uri_where_report_can_be_obtained",
             "readyTime": "2018-08-20T06:17:35.081+0000",
             "expiryTime": "2018-10-20T06:17:35.081+0000",
             "fileSize": "5000"
           }
         ]
       },
       "_links": {
         "self": {
           "href": "http://host:port/vnfpm/v1/pm_jobs/13963644-11b0-4302-a13b-26ca3d9eb8f8"
         },
         "objects": [
           {
             "href":
     "http://host:port/vnflcm/v1/vnf_instances/cc6a34e5-0463-459a-b367-493ba997775f"
           }
         ]
       }
     }
\mathscr{D}
```
(注)

レポートが使用可能な場合にのみ、レポートセクションが応答ペイロードに追加されます(上 記を参照)。

すべての属性名と、応答ペイロードの属性名から参照されるデータタイプは、属性ベースの フィルタ処理でサポートされます。

#### すべてのパフォーマンス管理ジョブのクエリ

NFVO は、すべてのパフォーマンス管理ジョブのリストを取得します。

メソッドタイプ:

GET

```
VNFM エンドポイント:
     {api_root}/vnfpm/v1/pm_jobs or GET {api_root}/vnfpm/v1/pm_jobs
     要求ペイロード:
     該当なし。
     応答ペイロード:
     {
       "id": "13963644-11b0-4302-a13b-26ca3d9eb8f8",
       "objectInstanceIds": [
         "cc6a34e5-0463-459a-b367-493ba997775f "
       \cdot"criteria": {
         "performanceMetric": [
           "default"
         ],
         "performanceMetricGroup": [
           "default"
         \frac{1}{2},
         "collectionPeriod": 3600,
         "reportingPeriod": 14400,
         "reports": [
           {
             "href": "uri where report can be obtained",
             "readyTime": "2018-08-20T06:17:35.081+0000",
             "expiryTime": "2018-10-20T06:17:35.081+0000",
             "fileSize": "5000"
           }
         ]
       },
       "_links": {
         "self": {
           "href": "http://host:port/vnfpm/v1/pm_jobs/13963644-11b0-4302-a13b-26ca3d9eb8f8"
         },
         "objects": [
           {
             "href":
     "http://host:port/vnflcm/v1/vnf_instances/cc6a34e5-0463-459a-b367-493ba997775f"
           }
         ]
       }
     }
\mathscr{P}
```
(注)

レポートが使用可能な場合にのみ、レポートセクションが応答ペイロードに追加されます(上 記を参照)。

応答ペイロードのすべての属性名と、属性名から参照されるデータタイプは、属性ベースの フィルタ処理でサポートされます。

パフォーマンス管理ジョブの削除

NFVO は既存のパフォーマンス管理ジョブに削除要求を送信します。 DELETE {api\_root}/vnfpm/v1/pm\_jobs/{pmJobId}

NFVOは、PerformanceInformationAvailableNotification通知を使って通知されま す。

# <span id="page-4-0"></span>パフォーマンス管理ジョブのしきい値の設定

このセクションでは、パフォーマンス管理ジョブのしきい値を設定する方法について説明しま す。

### しきい値の作成

NFVO は、パフォーマンス管理ジョブのしきい値を作成するための作成要求を送信します。 メソッドタイプ:

POST

VNFM エンドポイント:

{api\_root}/vnfpm/v1/thresholds (Datastructure=CreateThresholdRequest)

```
要求ペイロード:
```

```
{
 "objectInstanceId": "cc6a34e5-0463-459a-b367-493ba997775f",
 "criteria": {
    "performanceMetric": "default",
    "thresholdType": "SIMPLE",
    "simpleThresholdDetails": {
     "thresholdValue": 0.8,
     "hysteresis": 0.9
    }
 }
```
応答ペイロード:

}

```
{
 "id": "23f52511-9f72-4797-881b-c0f72e60a052",
  "objectInstanceId": "cc6a34e5-0463-459a-b367-493ba997775f",
 "criteria": {
    "performanceMetric": "default",
    "thresholdType": "SIMPLE",
    "simpleThresholdDetails": {
     "thresholdValue": 0.8,
      "hysteresis": 0.9
    }
  },
  "_links": {
    "self": {
     "href": "http://host:port/vnfpm/v1/thresholds/23f52511-9f72-4797-881b-c0f72e60a052"
    },
    "object": [
     {
        "href":
"http://host:port/vnflcm/v1/vnf_instances/cc6a34e5-0463-459a-b367-493ba997775f"
     }
    \, \, \,
```

```
}
     }
     個々のしきい値のクエリ
     NFVO は、パフォーマンス管理ジョブのしきい値をクエリできます。
     GET
     VNFM エンドポイント:
     {api_root}/vnfpm/v1/thresholds/{thresholdId}
     要求ペイロード:NA
     応答ペイロード:
     {
       "id": "23f52511-9f72-4797-881b-c0f72e60a052",
       "objectInstanceId": "cc6a34e5-0463-459a-b367-493ba997775f",
       "criteria": {
        "performanceMetric": "default",
         "thresholdType": "SIMPLE",
         "simpleThresholdDetails": {
          "thresholdValue": 0.8,
          "hysteresis": 0.9
         }
       },
       "_links": {
         "self": {
          "href": "http://host:port/vnfpm/v1/thresholds/23f52511-9f72-4797-881b-c0f72e60a052"
         },
         "object": [
          {
            "href":
     "http://host:port/vnflcm/v1/vnf_instances/cc6a34e5-0463-459a-b367-493ba997775f"
          }
         ]
       }
     }
```
(注) しきい値 ID を指定する場合、属性ベースのフィルタ処理はできません。

### すべてのしきい値のクエリ

```
NFVO は、パフォーマンス管理ジョブのしきい値をクエリできます。
メソッドタイプ:
GET
VNFM エンドポイント:
{api_root}/vnfpm/v1/thresholds
要求ペイロード:NA
応答ペイロード:
```

```
{
 "id": "23f52511-9f72-4797-881b-c0f72e60a052",
 "objectInstanceId": "cc6a34e5-0463-459a-b367-493ba997775f",
  "criteria": {
    "performanceMetric": "default",
    "thresholdType": "SIMPLE",
    "simpleThresholdDetails": {
      "thresholdValue": 0.8,
      "hysteresis": 0.9
    }
  },
   links": {
    "self": {
     "href": "http://host:port/vnfpm/v1/thresholds/23f52511-9f72-4797-881b-c0f72e60a052"
    },
    "object": [
      {
        "href":
"http://host:port/vnflcm/v1/vnf_instances/cc6a34e5-0463-459a-b367-493ba997775f"
      }
    ]
 }
}
```

```
\label{eq:1} \begin{picture}(20,5) \put(0,0){\line(1,0){10}} \put(15,0){\line(1,0){10}} \put(15,0){\line(1,0){10}} \put(15,0){\line(1,0){10}} \put(15,0){\line(1,0){10}} \put(15,0){\line(1,0){10}} \put(15,0){\line(1,0){10}} \put(15,0){\line(1,0){10}} \put(15,0){\line(1,0){10}} \put(15,0){\line(1,0){10}} \put(15,0){\line(1,0){10}} \put(15,
```
応答ペイロードのすべての属性名と、属性名から参照されるデータタイプは、属性ベースの フィルタ処理でサポートされます。 (注)

#### しきい値の削除

NFVO は、既存のパフォーマンス管理ジョブのしきい値設定を削除する削除要求を送信しま す。

DELETE {api\_root}/vnfpm/v1/thresholds/{thresholdId}

ESC が設定されたしきい値を超えると、NFVO は ThresholdCrossedNotification を受 信します。

# <span id="page-6-0"></span>パフォーマンス管理ジョブへの登録

このセクションでは、パフォーマンス管理ジョブの登録について説明します。

## パフォーマンス管理サブスクリプションの作成

NFVO はパフォーマンス管理ジョブに登録できます。

メソッドタイプ:

#### POST

VNFM エンドポイント:

{api\_root}/vnfpm/v1/subscriptions(DataStructure=PmSubscriptionRequest)

#### 例 **1**:

```
要求ペイロード:
```

```
{
          "callbackUri": "http://host:port/notification",
          "filter": {
                      "notificationTypes": ["ThresholdCrossedNotification",
"PerformanceInformationAvailableNotification"],
                      "vnfInstanceSubscriptionFilter": {
                           "vnfdIds": ["25ec9e1c-ad9e-4613-9280-411920f3649a"],
                            "vnfInstanceIds": ["cc6a34e5-0463-459a-b367-493ba997775f"]
                         }
           }
}
                      応答ペイロード:
                      {
                             "id": "4fba7dcb-e015-4674-9c50-8cee7059eb91"
                             "callbackUri": "http://host:port/notification",
                                 "filter": {
                                               "notificationTypes": ["ThresholdCrossedNotification",
                      PerformanceInformationAvailableNotification"],
                                                "vnfInstanceSubscriptionFilter": {
                                                         "vnfdIds": ["25ec9e1c-ad9e-4613-9280-411920f3649a"],
                                                             "vnfInstanceIds":
                      ["cc6a34e5-0463-459a-b367-493ba997775f"] }
                                },
                               "_links": {
                                          "self": {
                                                           "href":
                      "http://host:port/vnfpm/v1/subscriptions/4fba7dcb-e015-4674-9c50-8cee7059eb91"
                                             }
                                 }
                      }
                      例 2:
                      要求ペイロード:
                      {
                            "callbackUri": "http://host:port/notification",
                            "filter": {
                                       "notificationTypes": ["ThresholdCrossedNotification",
                      "PerformanceInformationAvailableNotification"],
                                        "vnfInstanceSubscriptionFilter": {
                                                        "vnfProductsFromProviders": [{
                                                                            "vnfProvider": "Cisco",
                                                                             "vnfProducts": [{
                                                                                      "vnfProductName":
                      "vnfd-1VDU",
                                                                                             "versions": [{
                      "vnfSoftwareVersion": "1.3.1",
                      "vnfdVersions": ["1.0", "1.1", "1.2"]
                                                                                         }]
                                                                              }]
                                                            }],
                                                       "vnfInstanceNames":
```

```
["kaswaczy-TestETSIPmSubscriptionGet-114113"]
                  }
                }
}
応答ペイロード:
{
      "id": "4fba7dcb-e015-4674-9c50-8cee7059eb92"
       "callbackUri": "http://host:port/notification",
         "filter": {
                     "notificationTypes": ["ThresholdCrossedNotification",
"PerformanceInformationAvailableNotification"],
                      "vnfInstanceSubscriptionFilter": {
                      "vnfProductsFromProviders": [{
                                                       "vnfProvider": "Cisco",
                                                        "vnfProducts": [{
                                                                        "vnfProductName":
 "vnfd-1VDU",
                                                                           "versions": [{
 "vnfSoftwareVersion": "1.3.1",
  "vnfdVersions": ["1.0", 1.1", 1.2"]
                                                                        }]
                                                          }]
                                        }],
                                 "vnfInstanceNames":
["kaswaczy-TestETSIPmSubscriptionGet-114113"]
                          }
             },
            "_links": {
                         "self": {
                             "href":
"http://host:port/vnfpm/v1/subscriptions/4fba7dcb-e015-4674-9c50-8cee7059eb92"
                         }
           }
}
```

```
(注)
```
- vnfdIds 属性と vnfProductsFromProviders 属性は相互に排他的です。1 つの作成要求で指定 できるのはどちらか 1 つだけです。
- vnfInstanceIds 属性と vnfInstanceNames 属性は相互に排他的です。1 つの作成要求で指定で きるのはどちらか 1 つだけです。
- 指定したcallbackUriとフィルタが既存のサブスクリプションと完全に一致する場合、サブ スクリプションの重複は許可されないことを示すエラーメッセージと共に、サブスクリプ ションの作成操作は失敗します。

個々のパフォーマンス管理サブスクリプションのクエリ

メソッドタイプ:

GET

VNFM エンドポイント:

```
{api_root}/vnfpm/v1/subscriptions/{subscriptionId}
```

```
要求ペイロード:NA
応答ペイロード:
{
               "id": "4fba7dcb-e015-4674-9c50-8cee7059eb91"
               "callbackUri": "http://host:port/notification",
               "filter": {
                             "notificationTypes": ["ThresholdCrossedNotification",
"PerformanceInformationAvailableNotification"],
                             "vnfInstanceSubscriptionFilter": {
                                             "vnfdIds":
["25ec9e1c-ad9e-4613-9280-411920f3649a"],
                                             "vnfInstanceIds":
["cc6a34e5-0463-459a-b367-493ba997775f"] }
               },
               "_links": {
                             "self": {
                                             "href":
"http://host:port/vnfpm/v1/subscriptions/4fba7dcb-e015-4674-9c50-8cee7059eb91"
                             }
               }
}
```
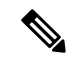

(注) サブスクリプション ID を指定する場合、属性ベースのフィルタ処理はできません。

#### すべてのパフォーマンス管理サブスクリプションのクエリ

メソッドタイプ: GET {api\_root}/vnfpm/v1/subscriptions 要求ペイロード:NA 応答ペイロード:

```
{
                " embedded": {
                               "pmSubscriptions": [{
                                                "id":
"4fba7dcb-e015-4674-9c50-8cee7059eb91""callbackUri": "http://host:port/notification",
                                                "filter": {
                                                                "notificationTypes":
["ThresholdCrossedNotification", "PerformanceInformationAvailableNotification"],
"vnfInstanceSubscriptionFilter": {
"vnfdIds": ["25ec9e1c-ad9e-4613-9280-411920f3649a"],
"vnfInstanceIds": ["cc6a34e5-0463-459a-b367-493ba997775f"]
                                                                }
```
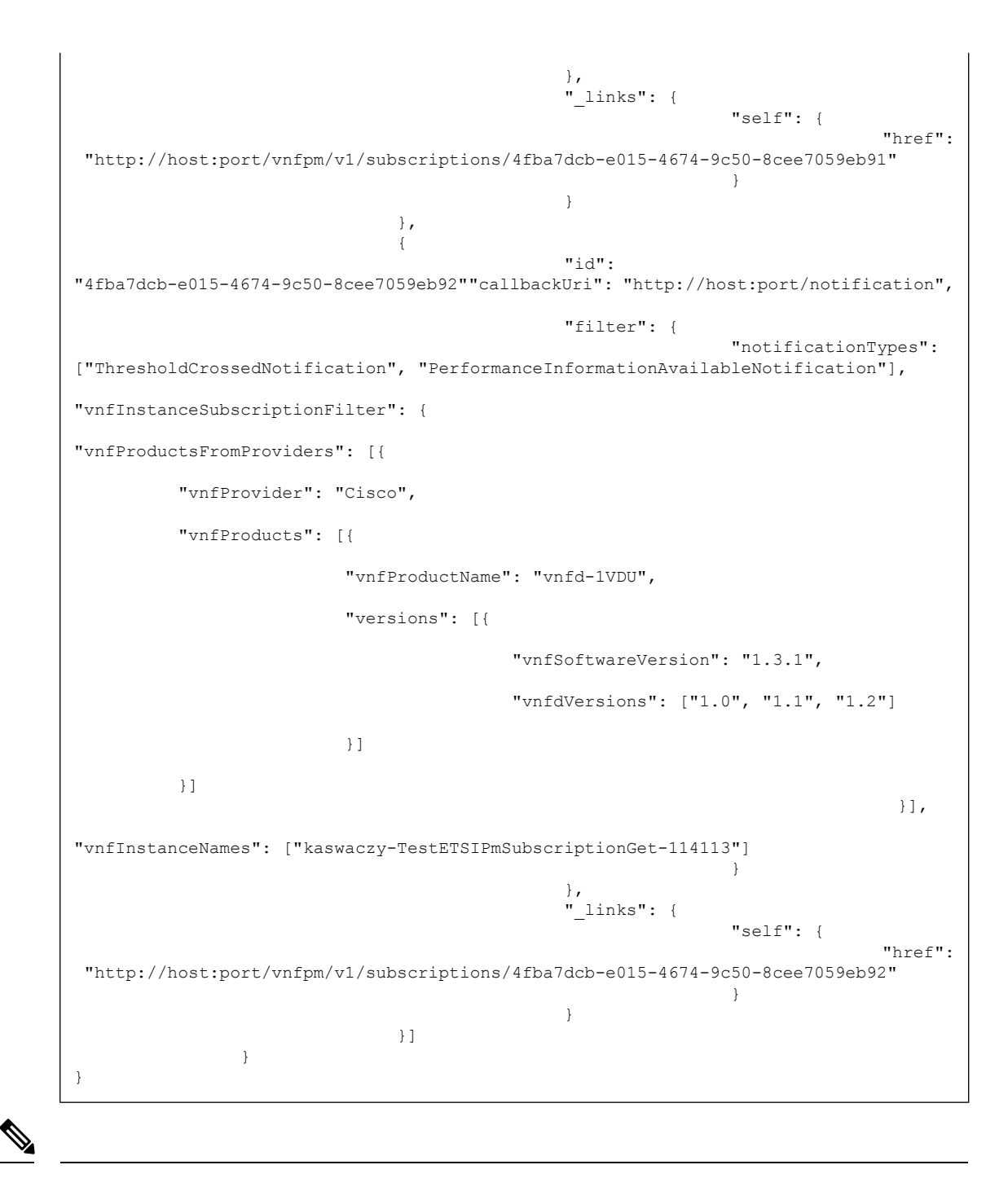

(注)

応答ペイロードで参照されるすべての属性名とデータタイプは、パラメータの属性ベースの フィルタ処理でサポートされます。

## パフォーマンス管理サブスクリプションの終了

NFVO はサブスクリプションを終了できます。

DELETE {api root}/vnfpm/v1/subscriptions/{subscriptionId}

 $\overline{\phantom{a}}$ 

I